## **Relational Algebra**

#### Fall 2016, Lecture 5

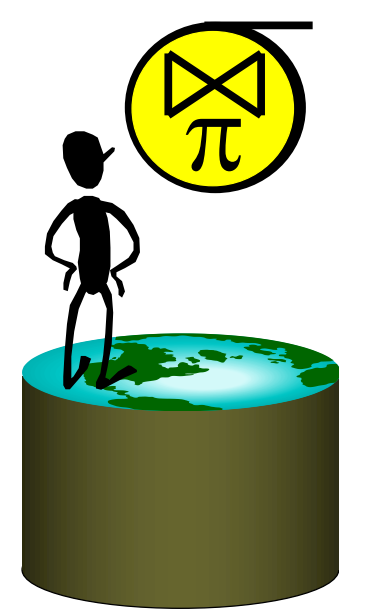

By relieving the brain of all unnecessary work, a good notation sets it free to concentrate on more advanced problems, and, in effect, *increases the mental power of the race*.

-- **Alfred North Whitehead (1861 – 1947)**

## Formal Relational Query Languages

- **Two mathematical Query Languages form the basis for "real" languages (e.g. SQL), and for implementation:**
- **Relational Algebra: More operational, very useful for representing execution plans.**
- **Relational Calculus: Lets users describe what they want, rather than how to compute it. (Non-procedural, declarative.)**
- ☛ *Understanding Algebra (and Calculus) is key to understanding SQL, query processing!*

# Relational Query Languages

- **Query languages: Allow manipulation and retrieval of data from a database.**
- **Relational model supports simple, powerful QLs:**
	- Strong formal foundation based on logic.
	- Allows for much optimization.
- **Query Languages** != **programming languages!**
	- QLs not expected to be "Turing complete".
	- QLs not intended to be used for complex calculations.
	- QLs support easy, efficient access to large data sets.

## Preliminaries

- **A query is applied to relation instances, and the result of a query is also a relation instance.**
	- *Schemas* of input relations for a query are fixed (but query will run over any legal instance)
	- The schema for the *result* of a given query is fixed.
		- It is determined by the definitions of the query language constructs.
- **Positional vs. named-field notation:** 
	- Positional notation easier for formal definitions, named-field notation more readable.
	- Both used in SQL

#### Relational Algebra: 5 Basic Operations

- **Selection** ( $\sigma$ ) Selects a subset of **rows** from relation (horizontal).
- **Projection** ( $\pi$ ) Retains only wanted **columns** from relation (vertical).
- Cross-product (X) Allows us to combine two relations.
- Set-difference  $(-)$  Tuples in r1, but not in r2.
- *Union*  $(\cup)$  Tuples in r1 and/or in r2.

Since each operation returns a relation, operations can be *composed!* (Algebra is "closed".)

# Selection ( $\sigma$ ) – Horizontal Restriction

- Selects rows that satisfy selection condition.
- Result is a relation. **Schema** of result is same as that of the input relation.

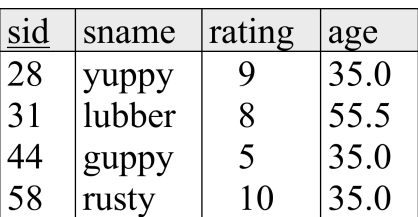

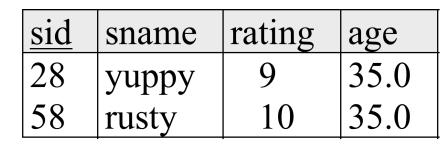

 $\sigma$ <sub>rating>8</sub><sup>(S</sup>)  $(S2)$ 

(*S*2) Select all rows where the rating is larger than 8

## Example Instances *R1*

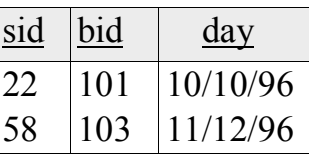

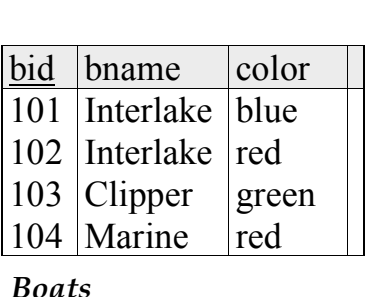

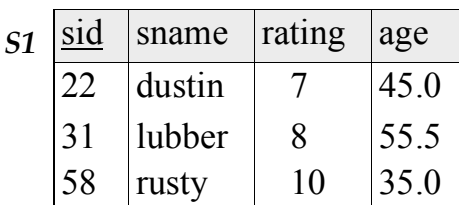

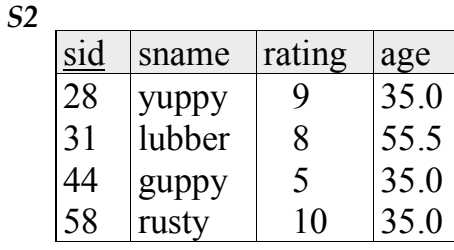

## Projection – Vertical Restriction

- Examples:  $\pi_{age}(S^2)$ ;  $\pi_{\widehat{same, rating}}(S^2)$
- Retains only attributes that are in the "*projection* list".
- *Schema* of result:
	- exactly the fields in the projection list, with the same names that they had in the input relation.
- Projection operator has to *eliminate duplicates* (How do they arise? Why remove them?)
	- Note: real systems typically don't do duplicate elimination unless the user explicitly asks for it. (Why not?)

## Projection

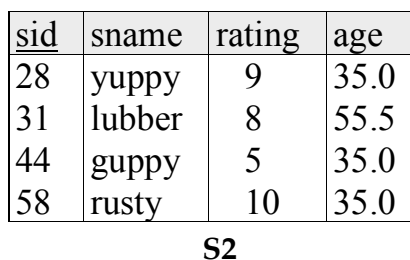

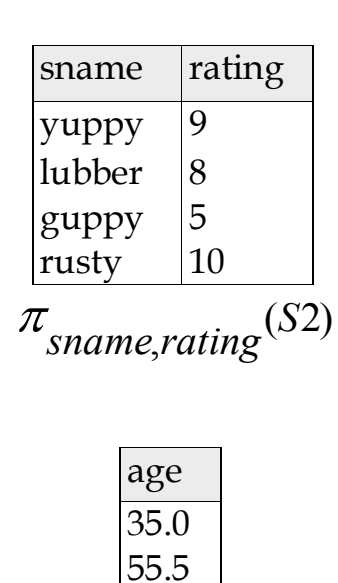

 $\pi_{age}$ (S2)

### Nesting Operators

- Result of a Relational Algebra Operator is a Relation, so…
- Can use as input to another Relational Algebra Operator

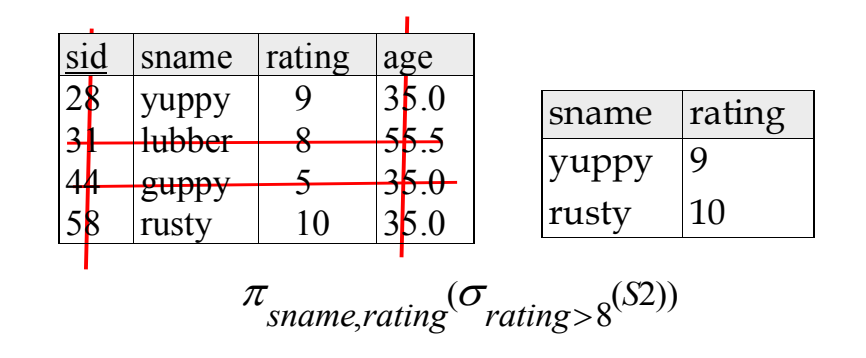

## Union and Set-Difference

- All of these operations take two input relations, which must be **union-compatible:**
	- Same number of fields.
	- `Corresponding' fields have the same type.
- For which, if any, is duplicate elimination required?

# Union

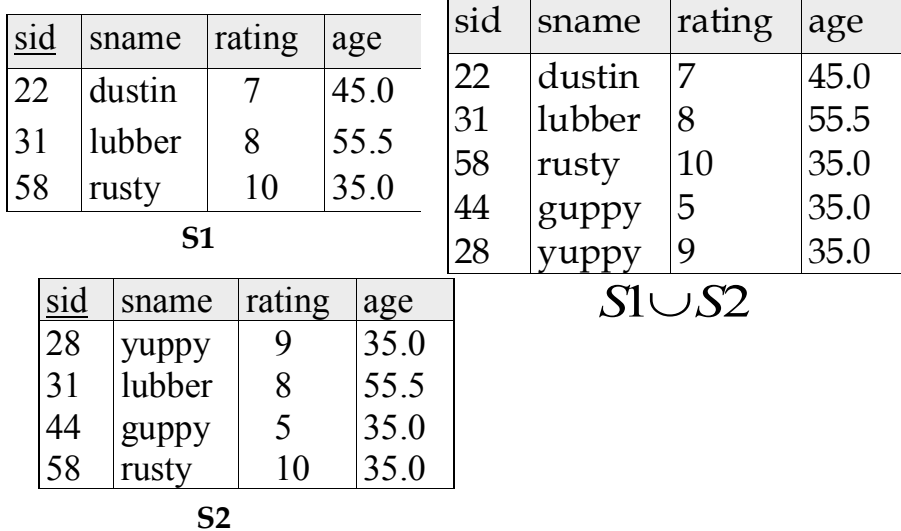

## Set Difference

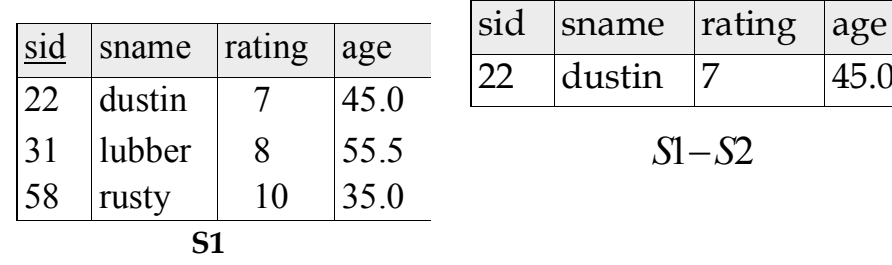

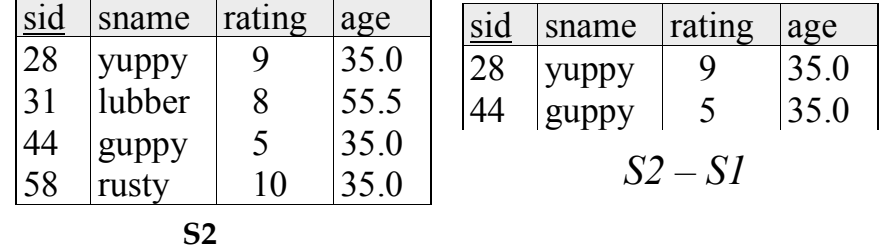

 $45.0$ 

#### Cross Product Example

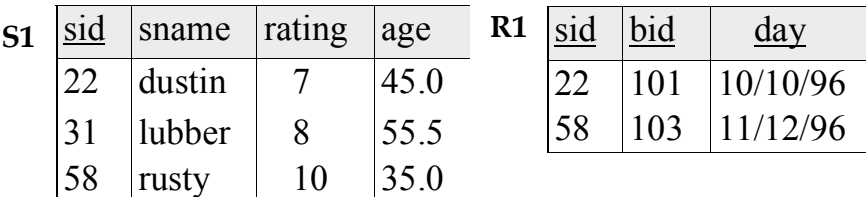

 $\rho$  (*C*(1→*sid*1,5→*sid*2), *S*1×*R*1)=

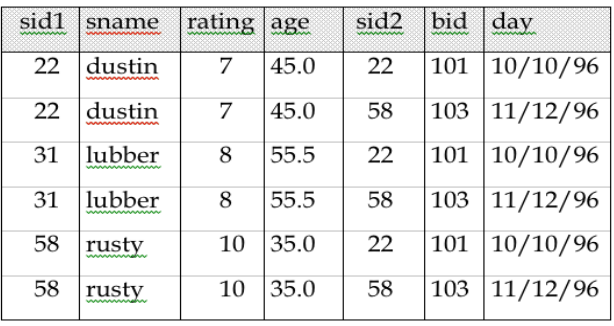

# Cross-Product

- S1 x R1: Each row of S1 paired with each row of R1. **Q: How many rows in the result?**
- Result schema has one field per field of S1 and R1, with field names `inherited' if possible.
	- May have a naming conflict: Both S1 and R1 have a field with the same name.
	- In this case, can use the renaming operator:

 $\rho$  (*C*(1 $\rightarrow$ *sid*1, 5 $\rightarrow$ *sid*2), *S*1 $\times$ *R*1)

# Compound Operator: Intersection

- In addition to the 5 basic operators, there are several additional "Compound Operators"
	- These add no computational power to the language, but are useful shorthands.
	- Can be expressed solely with the basic ops.
- **Intersection** takes two input relations, which must be **union-compatible.**
- Q: How to express it using basic operators?

 $R \cap S = R - (R - S)$ 

### **Intersection**

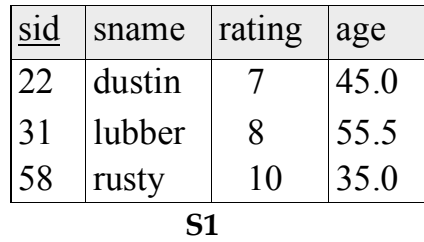

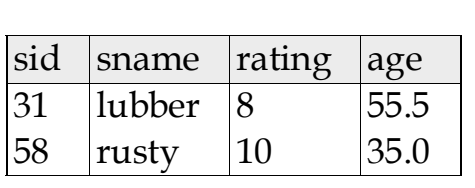

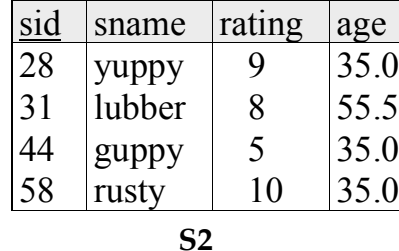

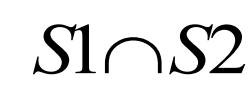

# Natural Join Example

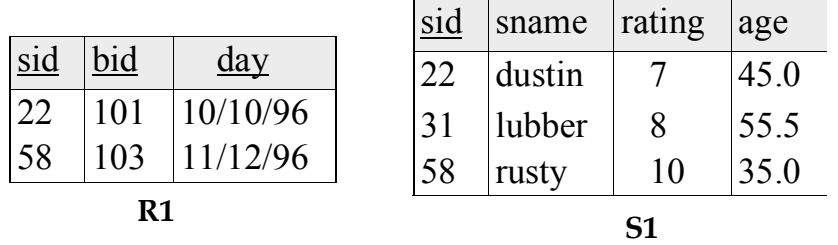

#### $R1 \times S1 =$

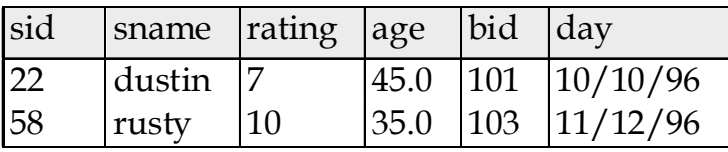

# Compound Operator: Join  $(\bowtie)$

- Joins are compound operators involving cross product, selection, and (sometimes) projection.
- Most common type of join is a "*natural join*" (often just called "join").  $R\rightarrow S$  conceptually is:
	- Compute R X S
	- Select rows where attributes that appear in both relations have equal values
	- Project all unique attributes and one copy of each of the common ones.
- Note: Usually done much more efficiently than this.
- Useful for putting "normalized" relations back together.

# Other Types of Joins

- **Condition Join (or "theta-join"):**  $R \bowtie_{c} S = \sigma_{c}(R \times S)$
- Result schema same as that of cross-product.
- May have fewer tuples than cross-product.
- **Equi-Join: Special case: condition <sup>c</sup> contains only conjunction of** equalities.

# "Theta" Join Example

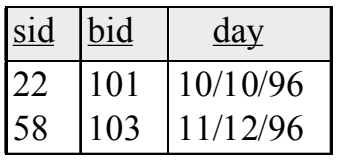

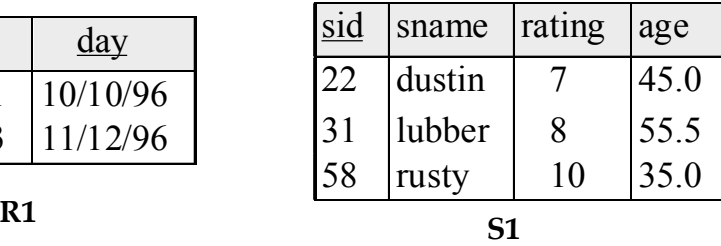

$$
S1 \bowtie_{S1 \, sid < R1 \, sid} R1 =
$$

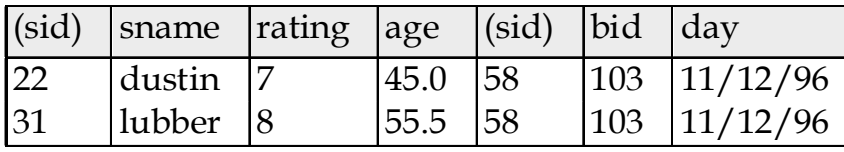

## Division

• **Not supported as a primitive operator, but useful for expressing queries like:** 

**Find sailors who have reserved all boats.**

- **Precondition: in A/B, the attributes in B must be included in the schema for A. Also, the result has attributes A-B.**
	- SALES(supId, prodId);
	- PRODUCTS(prodId);
	- Relations SALES and PRODUCTS must be built using projections.
	- SALES/PRODUCTS: the ids of the suppliers supplying ALL products.

# **Division**

- Assume
	- Relation R is defined over the attribute set A
	- Relation S is defined over the attribute set B
- **Such that**  $B \subseteq A$  (B is a subset of A)
- Let  $C = A B$
- Division is defined as follows:
	- A relation over the attributes C that consists of the set of tuples from R that match the combination of every tuple in S.
- In other words, the result of  $R \div S$  consists of the restrictions of tuples in  $R$  to the attribute names unique to  $R$ , i.e., in the header of  $R$  but not in the header of  $S$ , for which it holds that all their combinations with tuples in S are present in R

# Formally…

• **A/B:** 

Let A have 2 fields, x and y; B have only field y:

**A/B contains all <sup>x</sup> tuples such that for every y tuple in B, there is an xy tuple in A.]**

$$
A/B = \left\langle \! \left\langle x \right\rangle \! \left| \forall \left\langle y \right\rangle \in B(\exists \left\langle x, y \right\rangle \in A) \right. \right\rangle
$$

- Why is this called division?
	- Answer: For all relations S and R it holds  $S = (S \times R)/R$

#### More Examples of Division A/B

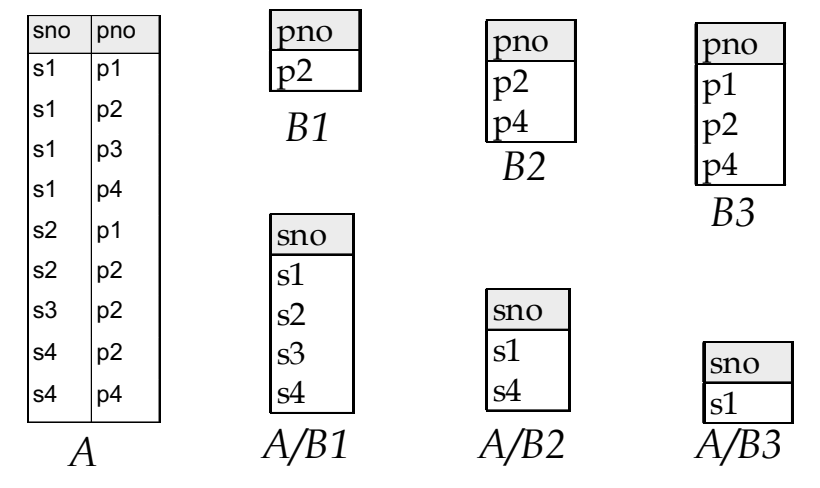

Note: For relation instances A and B, A/B is the largest relation instance Q such that  $B \times Q \subseteq A$ 

## **Examples**

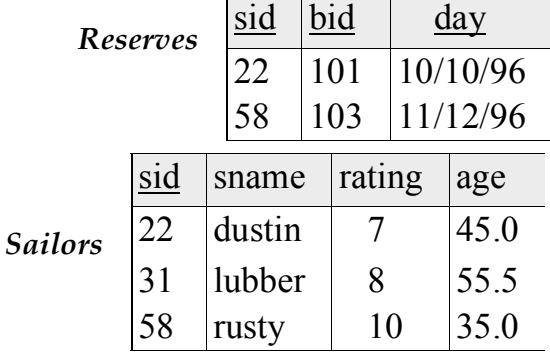

*Boats*

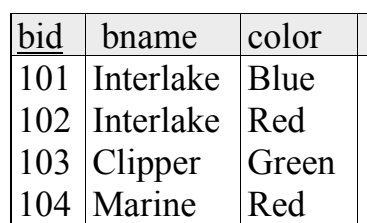

# Expressing A/B Using Basic Operators

- **Division is not essential op; just a useful shorthand.** 
	- (Also true of joins, but joins are so common that systems implement joins specially.)
- **Idea: For A/B, compute all <sup>x</sup> values that are not `disqualified' by some y value in B.**
	- x value is *disqualified* if by attaching y value from  $B$ , we obtain an xy tuple that is not in A.

Disqualified *x* values:  $\pi$  *x* (( $\pi$  *x* (*A*)×*B*)-*A*) *A/B:*  $\pi$  *x* (*A*) – Disqualified *x* values

#### Find names of sailors who've reserved boat #103

- **Solution 1:**  $\pi_{\text{same}}((\sigma_{\text{bid}=103} \text{Reserves}) \bowtie \text{Salors})$
- **Solution 2:**  $\pi_{\text{small}}(\sigma_{\text{bid}=103}(\text{Reserves} \bowtie \text{Sailors}))$

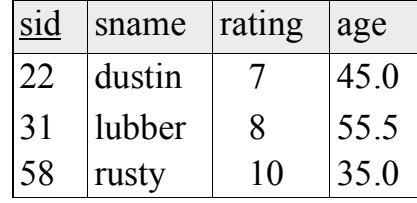

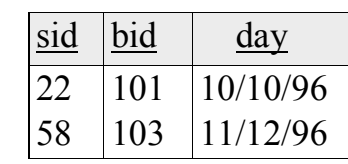

#### Find names of sailors who've reserved a red boat

• **Information about boat color only available in Boats; so need an extra join:**

 $\pi$  sname<sup>(( $\sigma$ </sup>color='red'<sup>Boats</sup>) $\bowtie$  Reserves $\bowtie$  Sailors)

 $\frac{\text{sid}}{\text{bid}}$   $\frac{\text{day}}{\text{day}}$ 22 101 10/10/96 58 103 11/12/96

❖ A more efficient (???) solution:

 $\pi$  sname  $(\pi_{sid}((\pi_{bid}(\sigma_{color='red},$  *Boats* $)) \bowtie$  Re*s*) $\bowtie$  *Sailors*)

☛ *A query optimizer can find this given the first solution!*

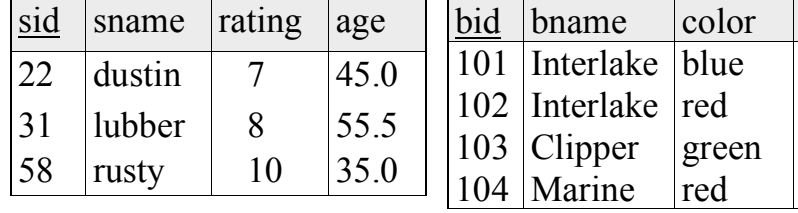

#### Find sailors who've reserved a red and a green boat

• **Previous approach won't work! Must identify sailors who've reserved red boats, sailors who've reserved green boats, then find the intersection (note that sid is a key for Sailors):**

 $\rho$  (Tempred,  $\pi$ <sub>sid</sub> (( $\sigma$ <sub>color</sub> = red</sub>, Boats) $\bowtie$  Reserves))  $\rho$  (Tempgreen,  $\pi$ <sub>sid</sub> (( $\sigma$ <sub>color</sub> = green' Boats) $\bowtie$  Reserves))

 $\pi_{\text{sample}}((\text{Tempred} \cap \text{Tempgreen}) \bowtie \text{Salors})$ 

#### Find names of sailors who've reserved a red or a green boat

• **Can identify all red or green boats, then find sailors who've reserved one of these boats:**

 $\rho$  (Tempboats, ( $\sigma$ <sub>color</sub> = red'  $\vee$  color = green'  $B$ oats))

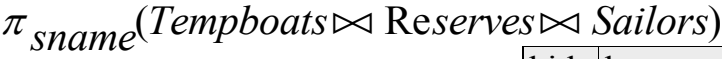

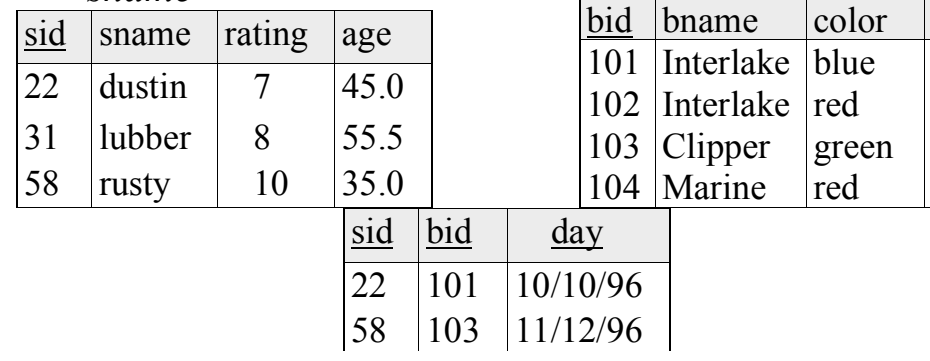

#### Find the names of sailors who've reserved all boats

• **Uses division; schemas of the input relations to / must be carefully chosen:**

$$
\rho \text{ (Tempsids, } (\pi_{sid,bid} \text{Reserves}) / (\pi_{bid} \text{Boats}))
$$

$$
\pi_{\text{} \text{Sname}} \text{ (Tempsids} \bowtie \text{Sailors})
$$

❖ To find sailors who've reserved all 'Interlake' boats:

..... /  $\pi$  bid<sup>( $\sigma$ </sup> bname=' Interlake<sup>'</sup> Boats)